## **Scenario: Payment for Additional Duties (hourly paid employee)**

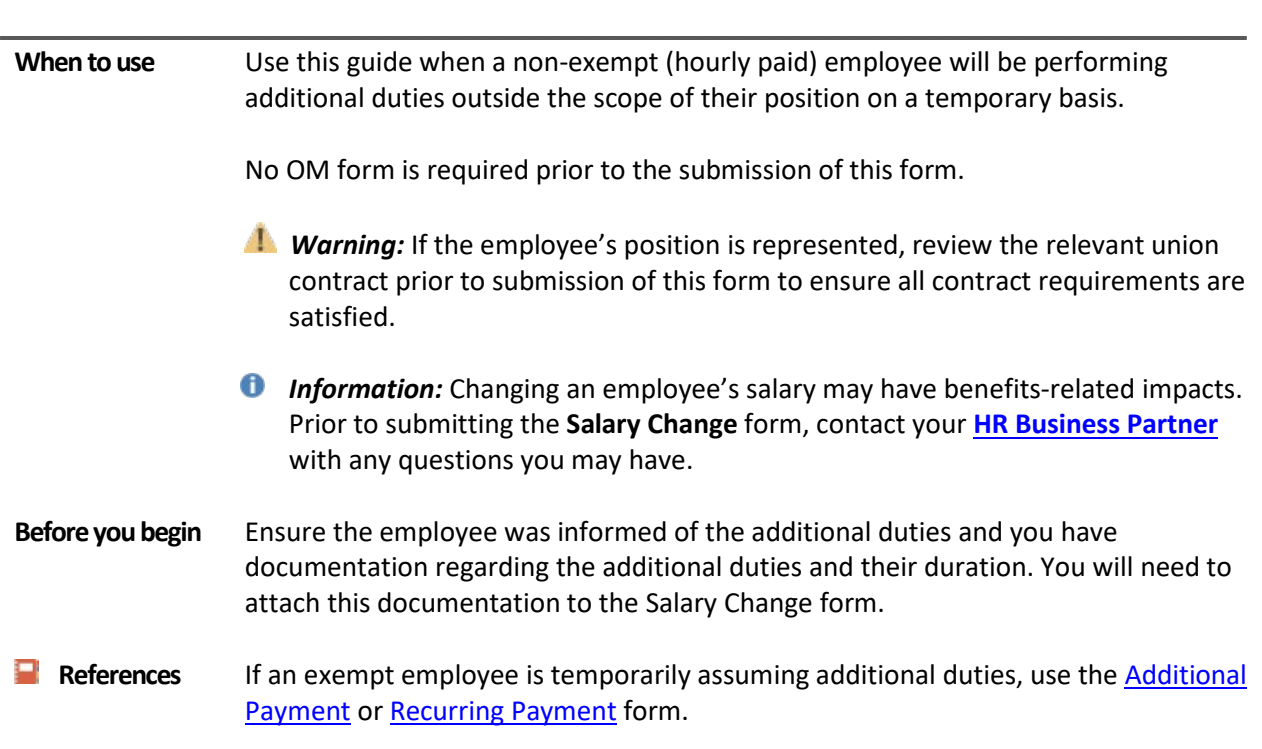

## Payment for Additional Duties (hourly paid): Step-by-Step

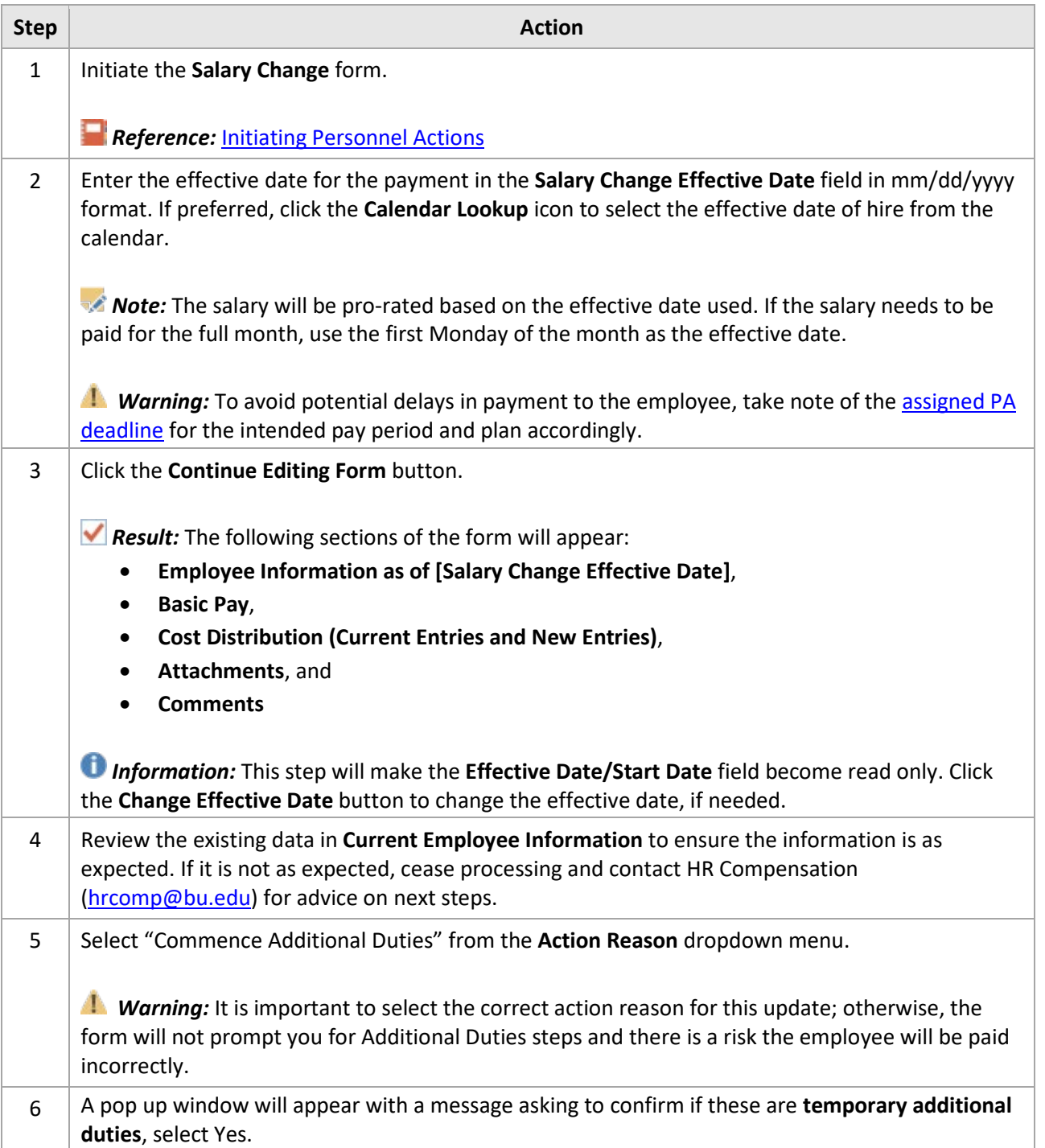

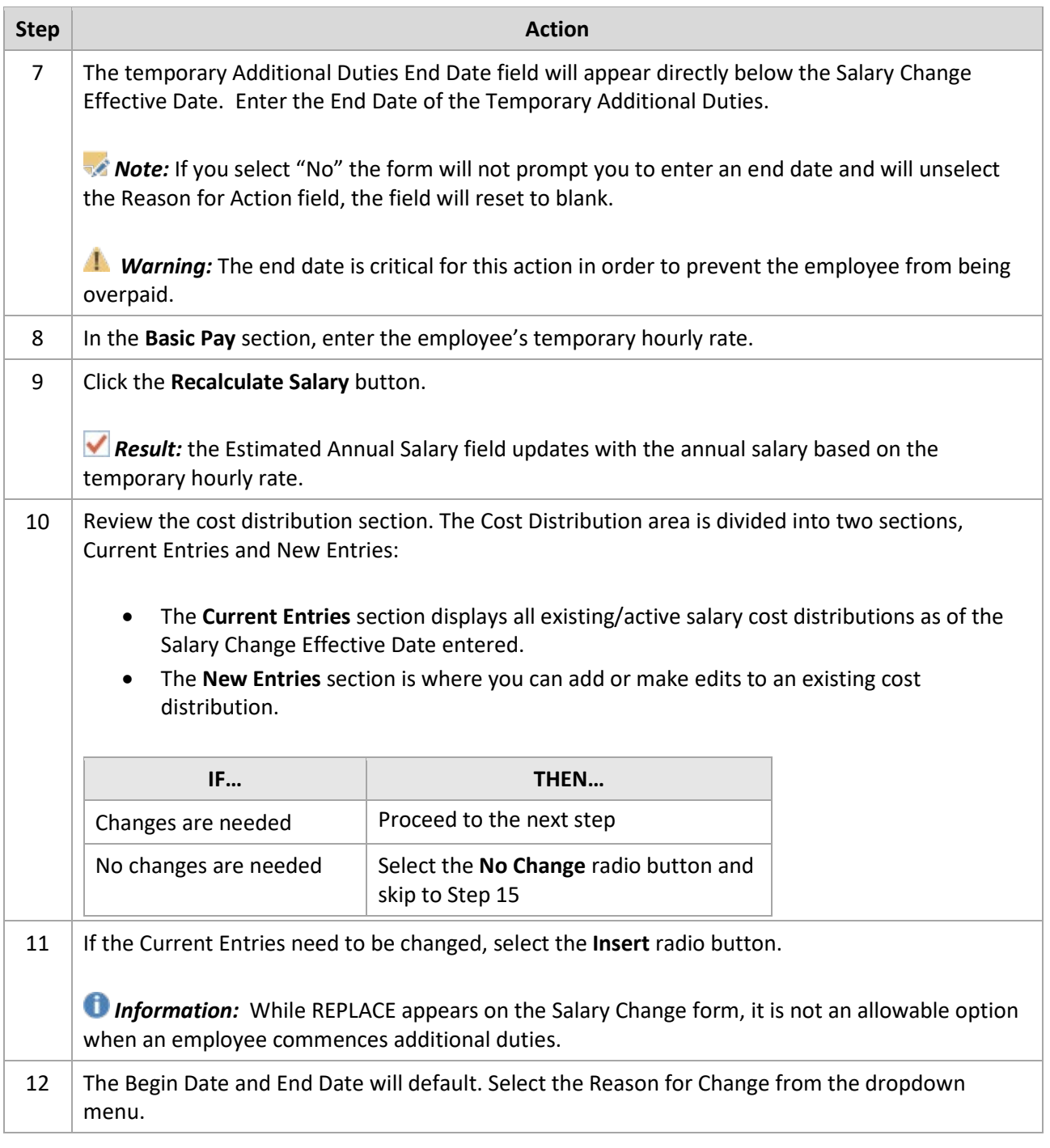

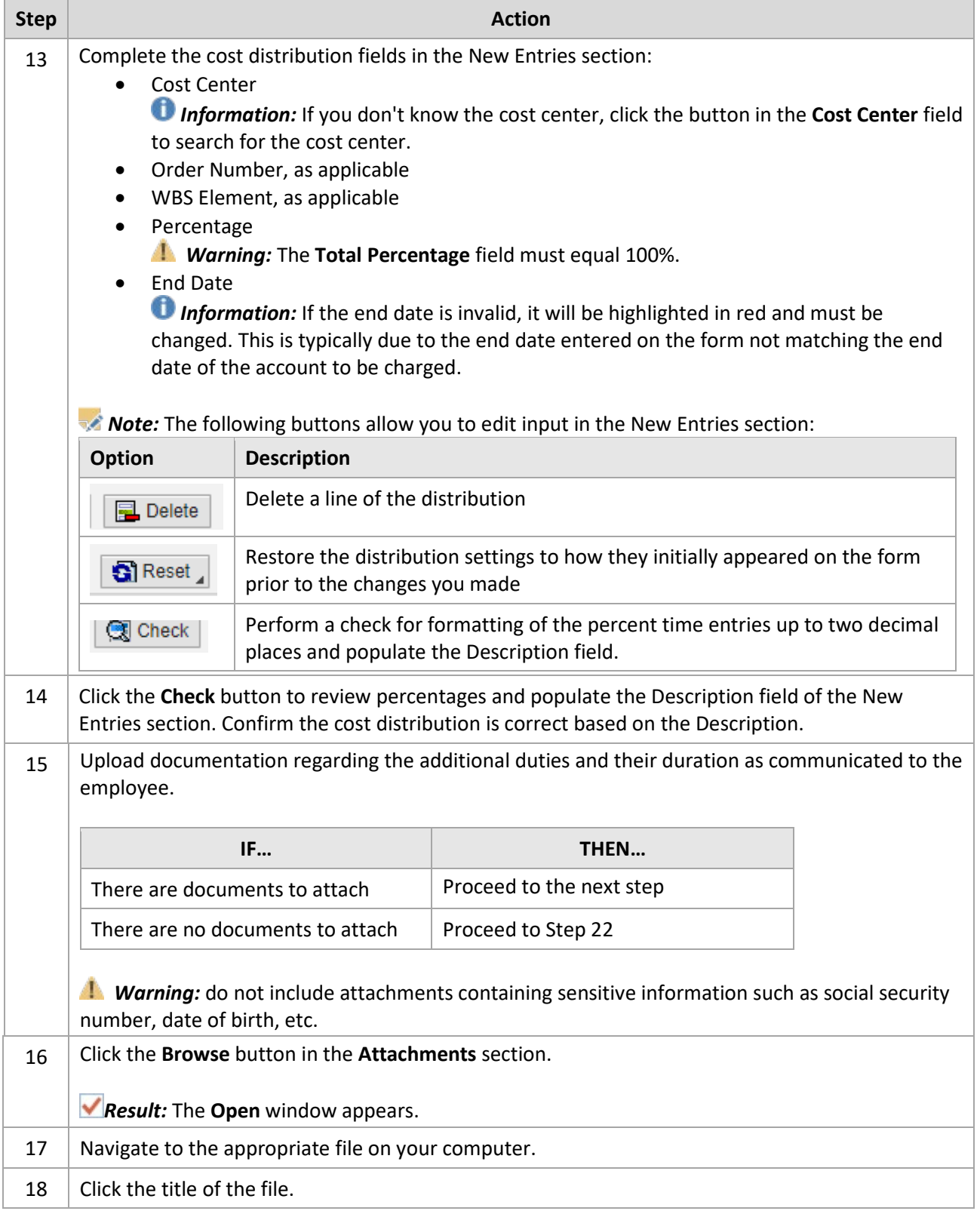

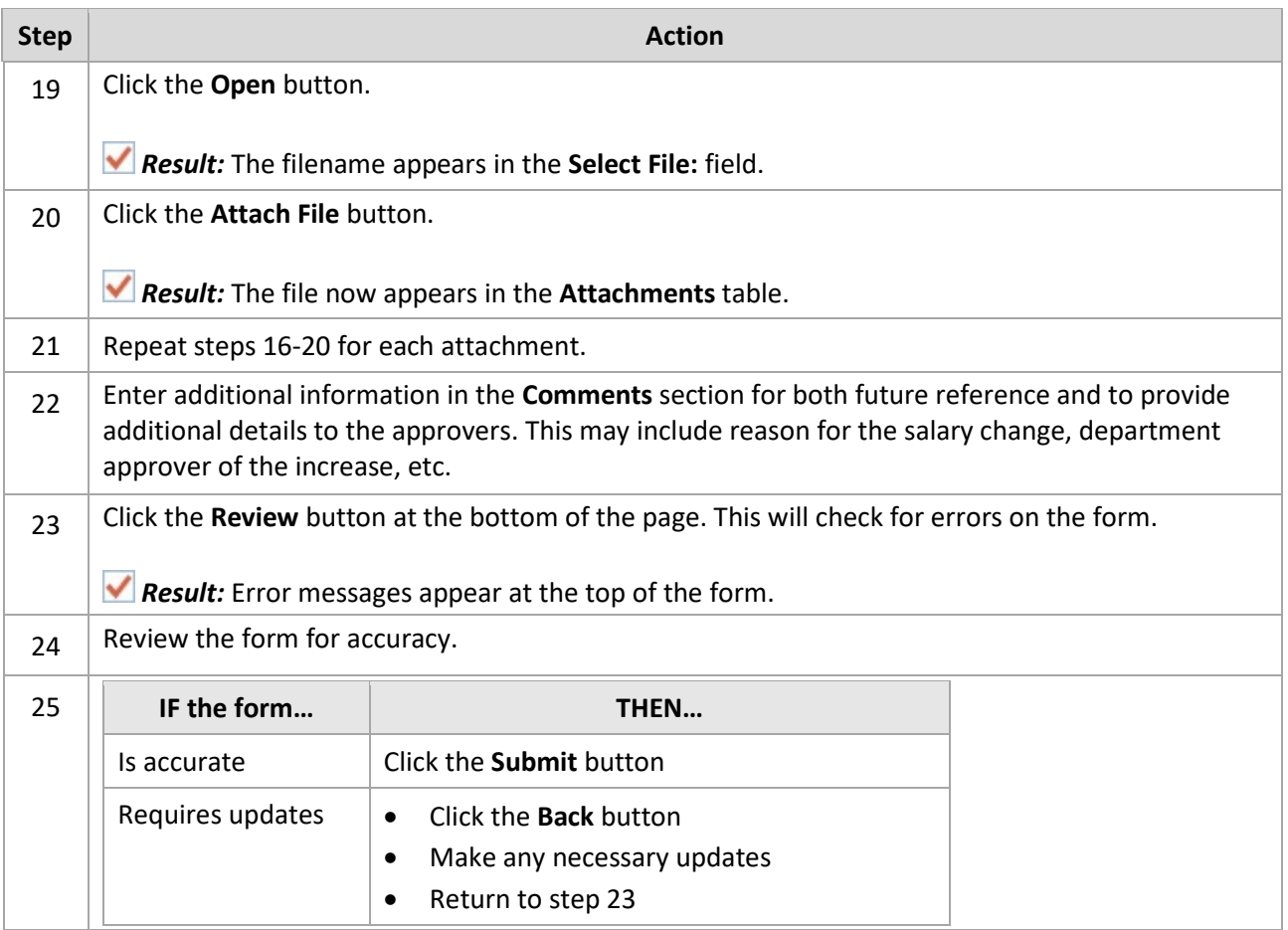

*Reference:* Track the status of the form usin[g Request Tracker.](https://www.bu.edu/hr/files/2022/03/Request-Tracker-Guide.pdf)